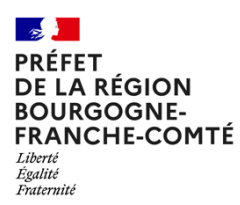

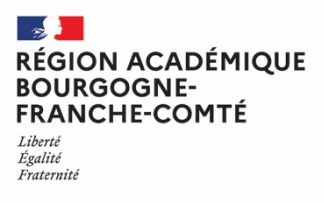

# **INSTRUCTIONS & RECOMMANDATIONS POUR LES ACCUEILS COLLECTIFS DE MINEURS (ACM)** *EN BOURGOGNE FRANCHE-COMTÉ* **MEMENTO**

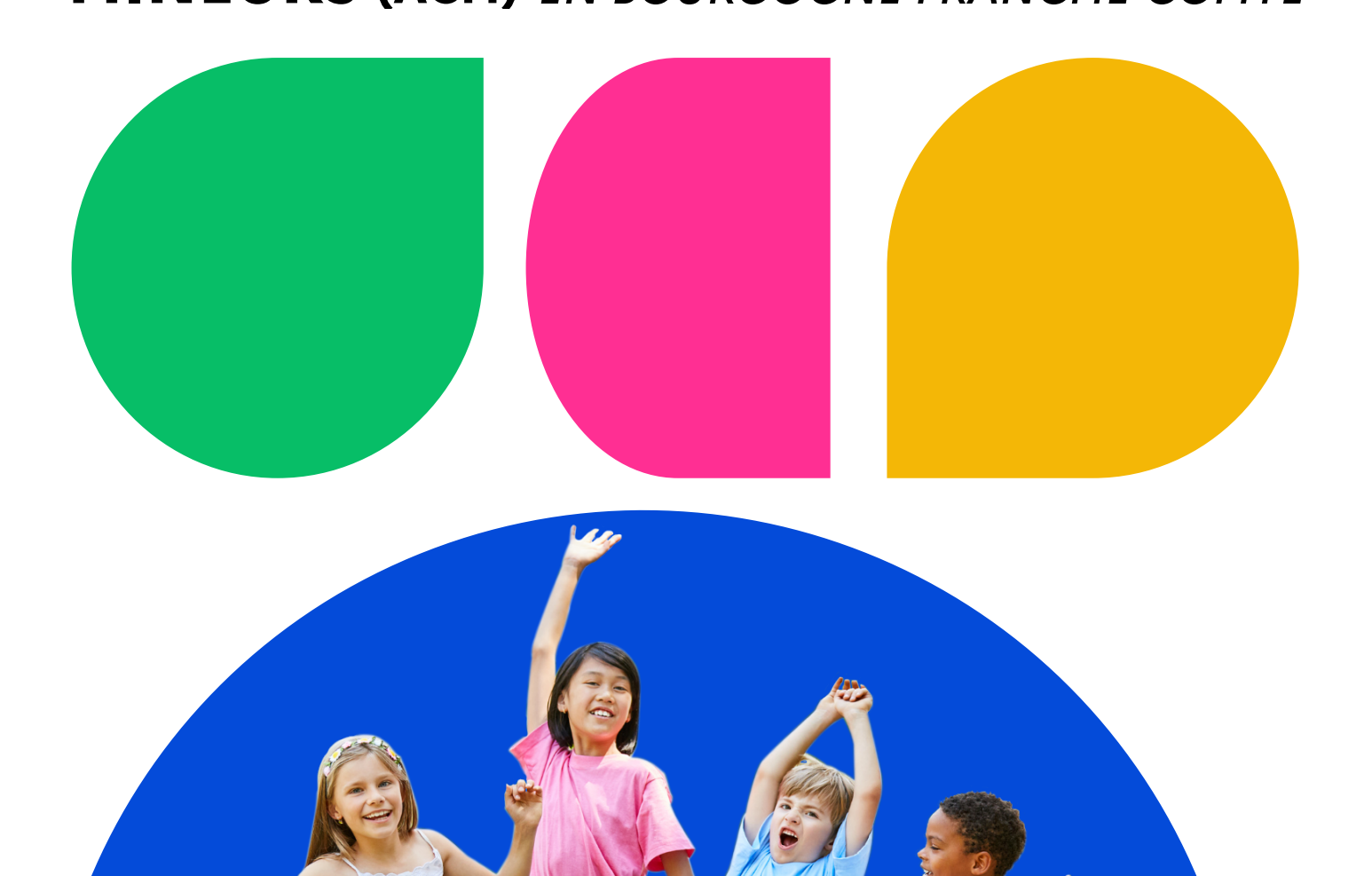

Élaboré par la Délégation Régionale Académique à la Jeunesse à l'Engagement et aux Sports Bourgogne Franche-Comté et les Services Départementaux à la Jeunesse à l'Engagement et aux Sports

Mis à jour en décembre 2023

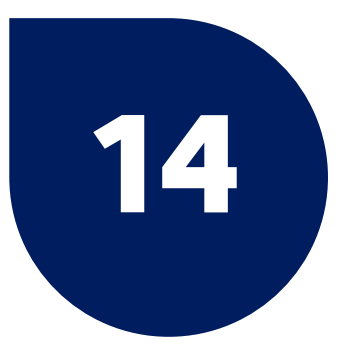

# **Annexes**

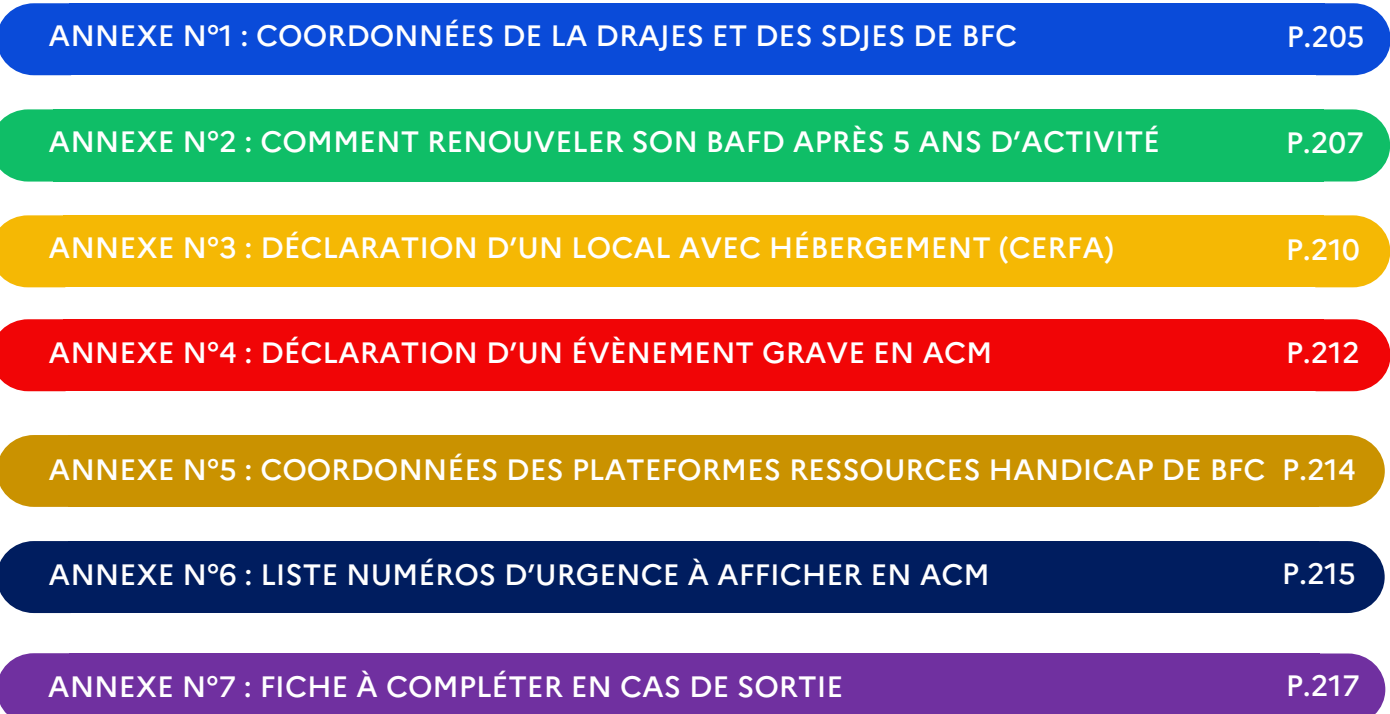

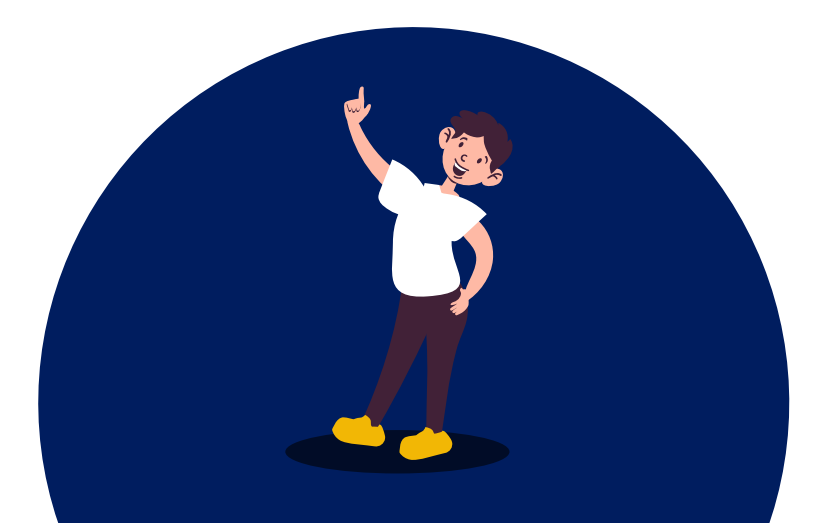

# <span id="page-2-0"></span>**Annexe n°1 : Coordonnées de la DRAJES et des SDJES de Bourgogne Franche-Comté**

#### **DRAJES BFC** (Pour le BAFD)

#### 5 Place Jean Cornet, 25 000 Besançon **Référents**

**Aude Lavanchy** : 03 63 42 71 49 - aude.lavanchy@region-academique-bourgognefranche-comte.fr **Zehra Karakaya** : 03 63 42 71 57 - [zehra.karakaya@region-academique-bourgogne-](mailto:zehra.karakaya@region-academique-bourgogne-franche-comte.fr)

[franche-comte.fr](mailto:zehra.karakaya@region-academique-bourgogne-franche-comte.fr)

### **SDJES Côte d'Or** (21)

#### 2G rue du Général Delaborde BP 81921, 21 019 Dijon Cedex **Référents**

**Accueil SDJES** : 03 45 62 75 83 - ce.sdjes21@ac-dijon.fr **Victor LAGARDE** : 03 45 62 75 88 - victor.lagarde@ac-dijon.fr **Aline BERNARD** : 03 45 62 75 92 - aline.bernard1@ac-dijon.fr **Caroline THIOU** : 03 45 62 75 83 - caroline.thiou@ac-dijon.fr

#### **SDJES Doubs** (25)

#### 26 rue de l'Observatoire, 25 030 Besançon Cedex

#### **Référents**

**Accueil ACM SDJES** : 03 63 42 71 38 - acm.sdjes25@ac-besancon.fr **Cristina PINTO AZEVEDO** : 03 63 42 71 36 - cristina.pinto-azevedo@ac-besancon.fr **Julie BIEZ** : 03 63 42 71 30 – julie.biez@ac-besancon.fr **Bénédicte BONNET** : 03 63 42 71 32 - benedicte.bonnet@ac-besancon.fr

#### **SDJES JURA** (39)

#### 4 rue du Curé Marion Bâtiment A, 39 000 Lons-le-Saunier **Référents**

**Accueil SDJES** : 03 63 42 71 27 - ce.sdjes39@ac-besancon.fr **Véronique PAQUELIER** : 03 63 42 71 26 – [veronique.paquelier@ac-besancon.fr](mailto:veronique.paquelier@ac-besancon.fr) **Annelise CAMUSET** : 03 63 42 71 24 / 06 24 28 81 73– annelise.camuset@ac-besancon.fr

#### **SDJES Nièvre** (58)

### 5 Place Saint-Exupéry CS70074, 58 028 Nevers Cedex **Référents**

**Accueil SDJES** : 03 45 64 02 37 - ce.sdjes58@ac-dijon.fr **Joanny LEFEBVRE** : 03 45 64 02 31 – joanny.lefebvre@ac-dijon.fr **Sybille FUET** : 03 45 64 02 38 – [sybille.fuet@ac-dijon.fr](mailto:sybille.fuet@ac-dijon.fr)

**14 Annexes**

#### **SDJES Haute-Saône** (70)

5 Place Beauchamp BP 419, 70 013 Vesoul Cedex

#### **Référents**

**Accueil SDJES** : 03 63 42 71 18 - ce.sdjes70@ac-besancon.fr **Martine RAGUIN** : 03 63 42 71 16 – martine.raguin@ac-besancon.fr

### **SDJES Saône-et-Loire** (71)

Boulevard Henri Dunand BP 72512, 71 025 Macôn Cedex 9 **Référents**

**Accueil SDJES** : 03 85 22 55 00 - [ce.sdjes71@ac-dijon.fr](mailto:ce.sdjes71@ac-dijon.fr) **Accueil ACM : Nathalie BERGER** : 03 71 49 07 31 – nathalie.berger@ac-dijon.fr **Marie-Bénédicte LEBEGUE** : 03 71 49 07 35 – marie-benedicte.lebegue@ac-dijon.fr

#### **SDJES Yonne** (89)

#### 12 Bis Boulevard Galliéni BP 66, 89 011 Auxerre Cedex **Référents**

**Accueil SDJES** : 03 58 43 80 68 - [ce.sdjes89@ac-dijon.fr](mailto:ce.sdjes89@ac-dijon.fr) **Accueil ACM : Stéphanie GIFFARD** : 03 58 43 80 68 – stephanie.giffard@ac-dijon.fr **Fatoumata DIALLO** : 03 58 43 80 66 – fatoumata.diallo@ac-dijon.fr

#### **SDJES Territoire de Belfort** (90)

### 4 Place de la Révolution française CS 60129, 90 003 Belfort Cedex **Référents**

**Accueil SDJES** : 03 63 42 71 08 - [ce.sdjes90@ac-besancon.fr](mailto:ce.sdjes90@ac-besancon.fr) **Accueil ACM : Céline BONVALLOT** : 03 63 42 71 07 – celine.bonvallot@acbesancon.fr **Estelle MENISSIER** : 03 63 42 71 05 – estelle.menissier@ac-besancon.fr

# <span id="page-4-0"></span>**Annexe n°2 : Comment renouveler son BAFD après 5 ans d'activité ?**

**IMPORTANT!** Vous êtes titulaire de votre BAFD à vie, seule votre autorisation d'exercer se périme au bout de 5 ans d'activité. Aussi vous pouvez réactiver cette autorisation (= « obtenir une RAE ») en fournissant un certain nombre de justificatifs.

## 1- Comment obtenir une « RAE »<sup>1</sup> ?

#### **Se connecter à son espace personnel BAFD :**

- https://www.bafa-bafd.jeunes.gouv.fr/Region.aspx?MJSReg=21
- Saisir votre identifiant : *(l'identifiant que vous aviez indiqué lors de votre 1e connexion reste identique tout au long de votre parcours BAFD. Vous pouvez retrouver cette info sur votre espace personnel, dans l'onglet "identité", tout en haut à gauche)*
- Si vous avez oublié votre mot de passe :
	- o Si vous connaissez l'adresse mel que vous aviez saisie lors de votre inscription BAFD : vous pouvez le réinitialiser, il vous sera renvoyé sur le mail que vous avez indiqué (spams à vérifier).
	- o Si vous avez changé de boite mel depuis : contacter Zehra KARAKAYA<sup>2</sup> (DRAJES) pour réinitialiser votre mot de passe.
- **IMPORTANT !** Lorsque vous changez d'adresse mel ou d'adresse postale, pensez à mettre à jour les informations sur votre espace personnel pour recevoir toutes nos communications.

#### **Une fois connecté sur votre espace personnel :**

- Cliquer sur votre propre nom
- Aller dans l'onglet ACCUEIL
- Aller en bas de la page
- Cliquer sur "s'inscrire à un nouveau cursus"
- Cliquer sur le rectangle rouge "RAE"

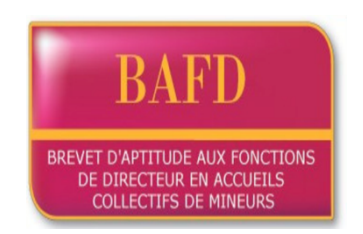

- Poster les justificatifs demandés (notamment copie pièce d'identité, copie BAFD, copie dernière RAE et justificatif d'expérience dans les 5 ans de validité du BAFD)
- **Cliquer sur "Par envoi en pièce jointe dans l'onglet « Porte documents » de votre espace personnel internet «** (*et non pas sur « demande motivée par une prorogation d'1 an – non renouvelable)*
- Cliquer sur "enregistrer la demande d'inscription".

La demande de RAE est ensuite traitée informatiquement par la DRAJES dans les plus brefs délais.

<sup>1</sup> Renouvellement d'Autorisation d'Exercer

<sup>2</sup> [zehra.karakaya@region-academique-bourgogne-franche-comte.fr](mailto:zehra.karakaya@region-academique-bourgogne-franche-comte.fr)

# *À noter :*

#### *Produire un justificatif qui indique que le demandeur :*

*- a exercé les fonctions de directeur ou d'adjoint de direction pendant une durée minimale de 28 jours dans les 5 ans de validité de son BAFD ;* 

*- ou qu'il a exercé les fonctions de formateur BAFA ou BAFD pendant une durée de 6 jours minimum dans les 5 ans de validité de son BAFD.*

# 2- Que faire si le délai de 5 ans est dépassé et vous n'avez pas sollicité de RAE dans les délais ?

Tout détenteur du BAFD peut réactiver cette autorisation (= « obtenir une RAE ») en suivant un nouveau stage de perfectionnement BAFD (c'est la seule alternative pour ne pas débuter à nouveau toute la formation BAFD).

# 3- Comment s'inscrire en stage de perfectionnement BAFD pour renouveler sa RAE ?

#### **Se connecter à son espace personnel BAFD :**

- https://www.bafa-bafd.jeunes.gouv.fr/Region.aspx?MJSReg=21
- Saisir votre identifiant : *(l'identifiant que vous aviez indiqué lors de votre 1e connexion reste identique tout au long de votre parcours BAFD. Vous pouvez retrouver cette info sur votre espace personnel, dans l'onglet "identité", tout en haut à gauche)*
- Si vous avez oublié votre mot de passe :
	- o Si vous connaissez l'adresse mel que vous aviez saisie lors de votre inscription BAFD : vous pouvez le réinitialiser, il vous sera renvoyé sur le mail que vous avez indiqué (spams à vérifier).
	- o Si vous avez changé de boite mel depuis : contacter Zehra KARAKAYA3 (DRAJES) pour réinitialiser votre mot de passe.
- **IMPORTANT !** Lorsque vous changez d'adresse mel ou d'adresse postale, pensez à mettre à jour les informations sur votre espace personnel pour recevoir toutes nos communications.

#### **Une fois connecté sur votre espace personnel :**

- Cliquer sur votre propre nom
- Aller dans l'onglet ACCUEIL
- Aller en bas de la page
- Cliquer sur "s'inscrire à un nouveau cursus"
- Cliquer sur le rectangle rouge "RAE"

<sup>3</sup> [zehra.karakaya@region-academique-bourgogne-franche-comte.fr](mailto:zehra.karakaya@region-academique-bourgogne-franche-comte.fr)

- Poster les justificatifs demandés (notamment copie pièce d'identité, copie BAFD, copie dernière RAE et justificatif d'expérience dans les 5 ans de validité du BAFD\*)
- **Cliquer sur "Par validation d'un stage de perfectionnement »** *(et non pas sur « demande motivée par une prorogation d'1 an – non renouvelable »)*
- Cliquer sur "enregistrer la demande d'inscription".

Vous pourrez alors vous inscrire en stage de Perfectionnement auprès d'un organisme de formation (liste des organismes de formation de BFC : [https://www.jeunes](https://www.jeunes-bfc.fr/categorie-a-page/categorie-a2/preparer-le-bafa/2/#organismes)[bfc.fr/categorie-a-page/categorie-a2/preparer-le-bafa/2/#organismes\)](https://www.jeunes-bfc.fr/categorie-a-page/categorie-a2/preparer-le-bafa/2/#organismes)

Lorsque vous aurez suivi et validé un stage de perfectionnement BAFD, la DRAJES vous éditera alors une RAE valable pour les 5 ans à venir.

 $\sim$ 

NISTÈRE DE LA SANTÉ<br>DE LA JEUNESSE<br>ET DES SPORTS

# <span id="page-7-0"></span>**Annexe n°3 : Déclaration d'un local avec hébergement (CERFA)**

#### Déclaration d'un local hébergeant des mineurs

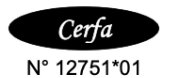

Annexe Arrêté du 25 septembre 2006<br>relatif à la déclaration préalable des locaux hébergeant des mineurs<br>prévue à l'article R. 227-2 du code de l'action sociale et des familles

Cette déclaration est à renvoyer à la direction (régionale et) départementale de la jeunesse et des sports du lieu d'implantation

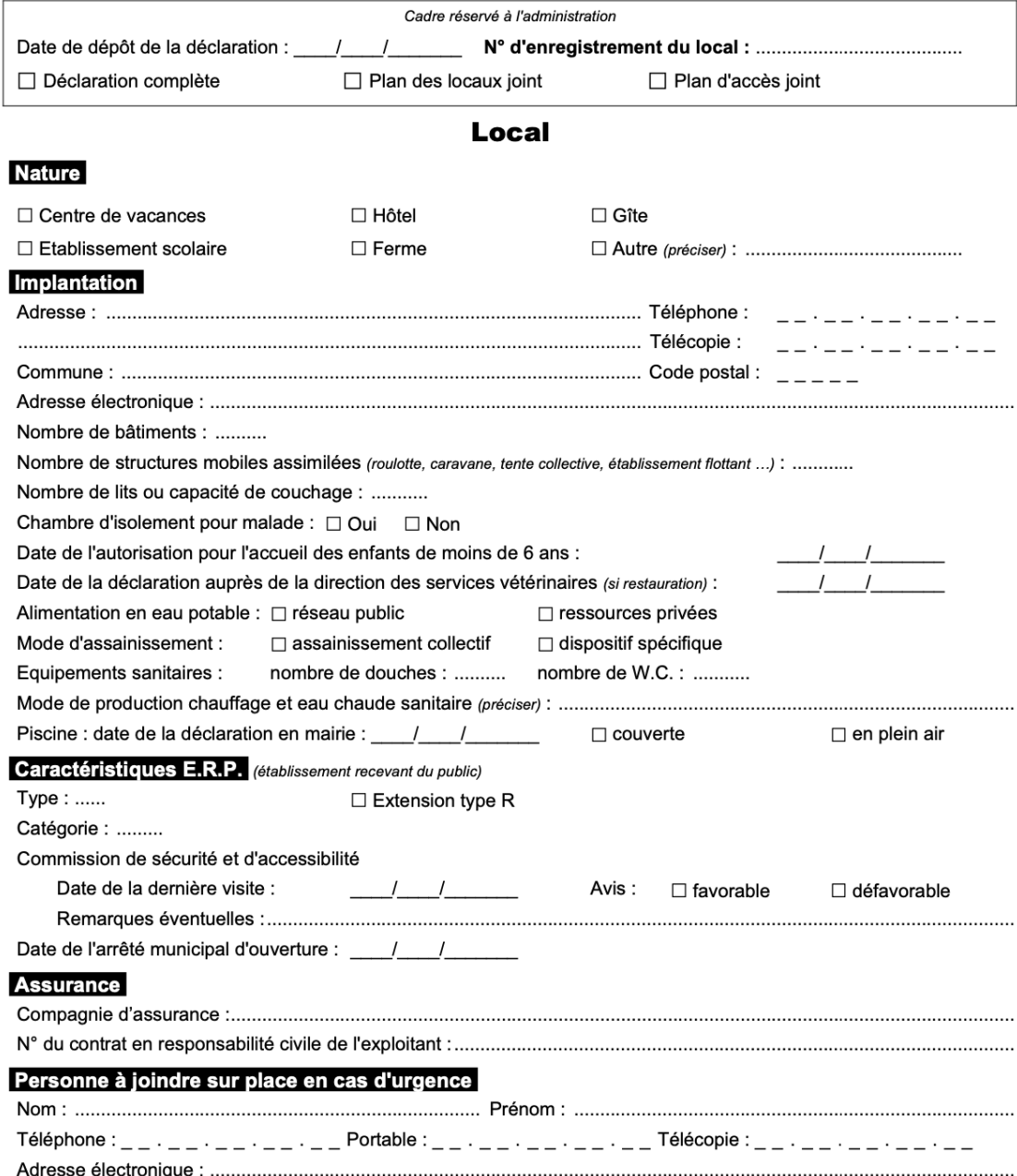

#### **Exploitant**

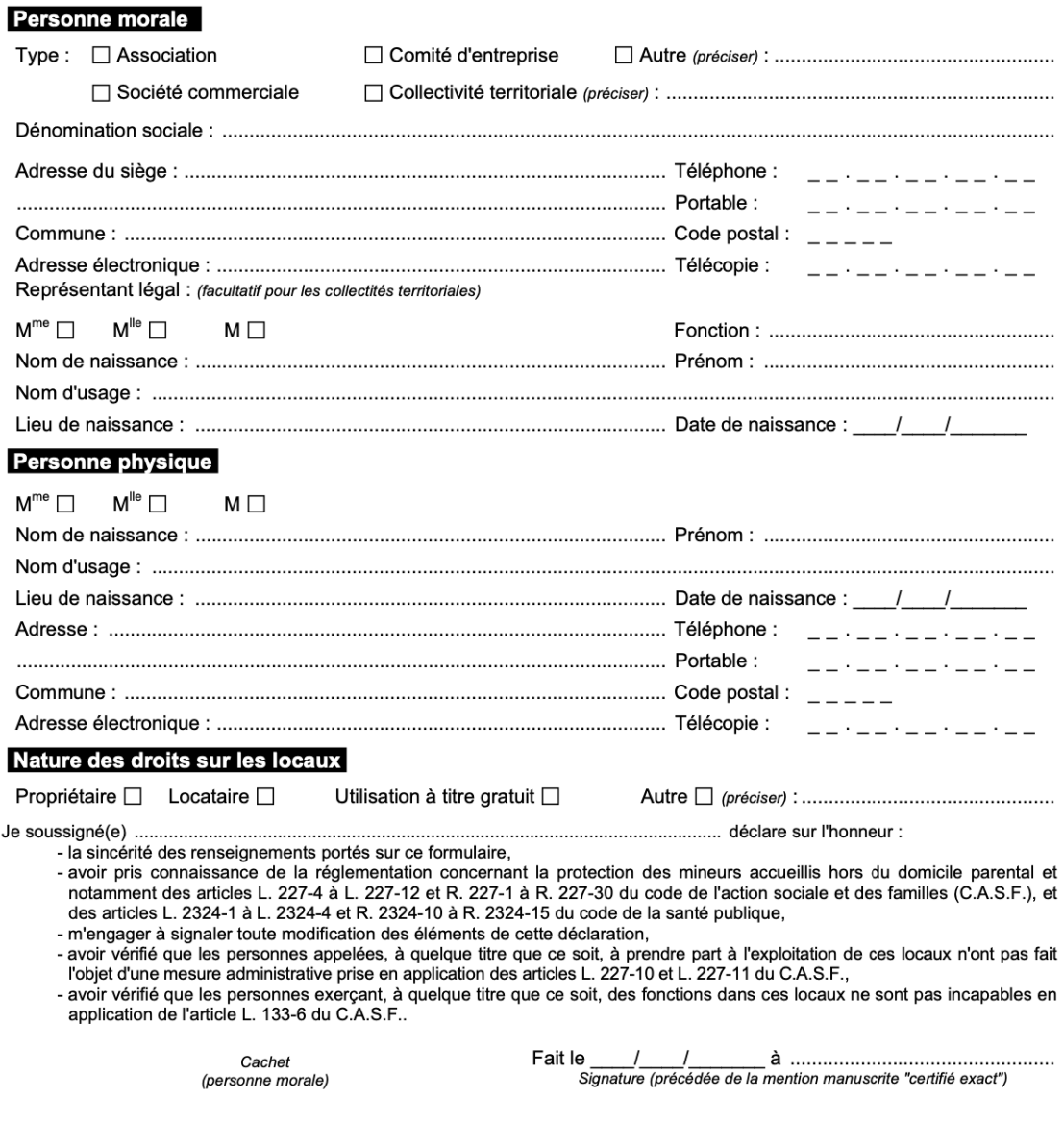

N.B. : le plan des locaux et le plan d'accès sont à joindre à la présente déclaration, et les pièces suivantes doivent pouvoir être présentées lors d'une inspection :<br>- le récépissé de déclaration initiale et, le cas éché

- 
- 
- 
- 
- 
- 

- le contrat d'assurance<br>
- l'autorisation municipale d'ouverture de l'établissement<br>
- la copie du procès-verbal de la dernière visite de la commission de sécurité contre l'incendie compétente<br>
- la copie du procès-verbal

# <span id="page-9-0"></span>**Annexe n°4 : Déclaration d'un événement grave en ACM**

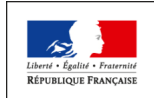

#### **DÉCLARATION D'ÉVÉNEMENT GRAVE EN ACCUEIL COLLECTIF DE MINEURS**

En application de l'article R.227-11 du Code de l'action sociale et des familles

À établir par le directeur de l'accueil et à envoyer sans délai au service de l'Etat en charge de la surveillance des accueils collectifs

de mineurs du département du lieu de l'accueil. *Complémentairement à cette démarche, une déclaration à la compagnie d'assurance est à effectuer le cas échéant.*

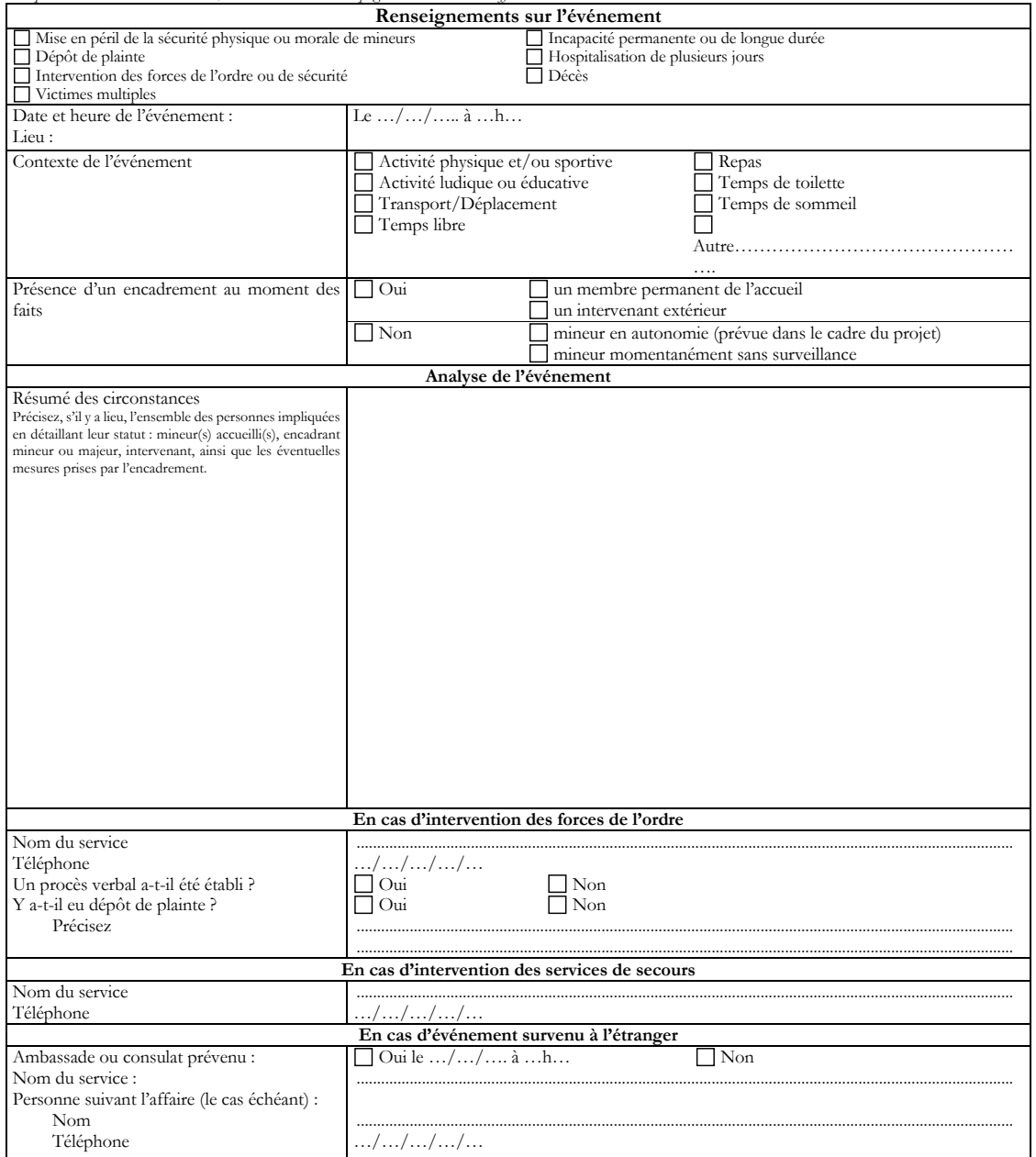

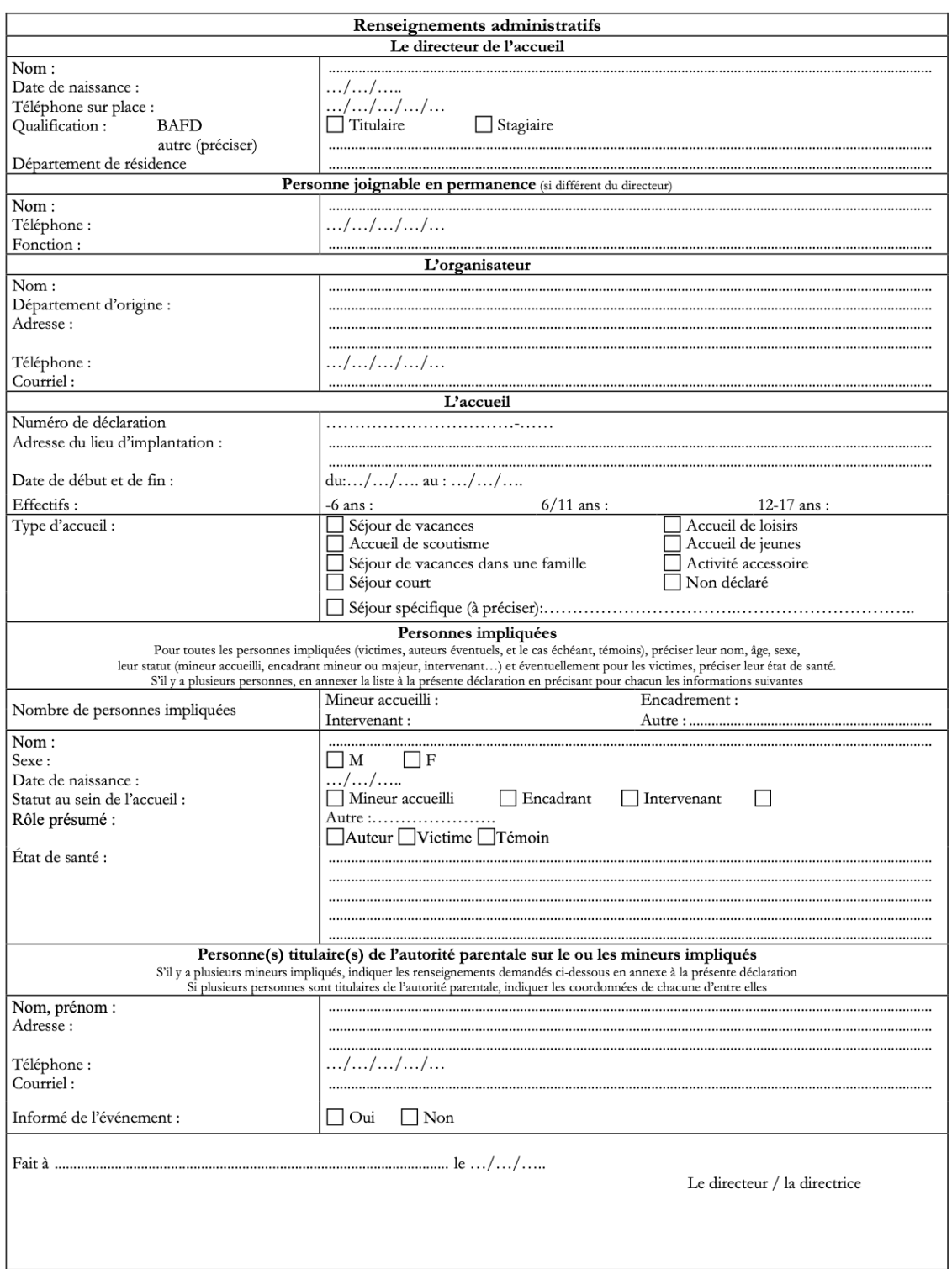

# <span id="page-11-0"></span>**Annexe n°5 : Coordonnées des plateformes ressources handicap de BFC**

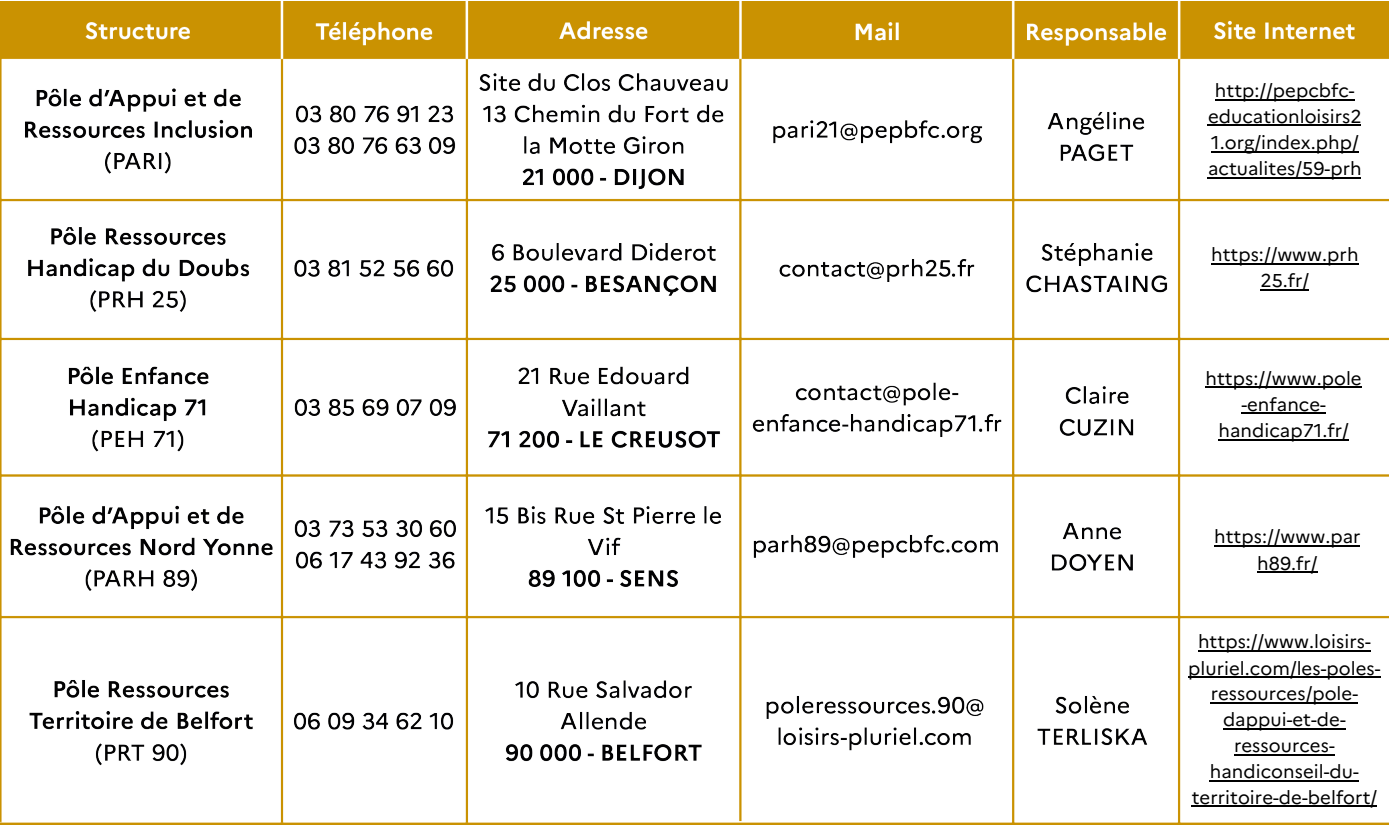

# <span id="page-12-0"></span>**Annexe n°6 : Liste des numéros d'urgence à afficher en ACM**

### **Les numéros d'urgence**

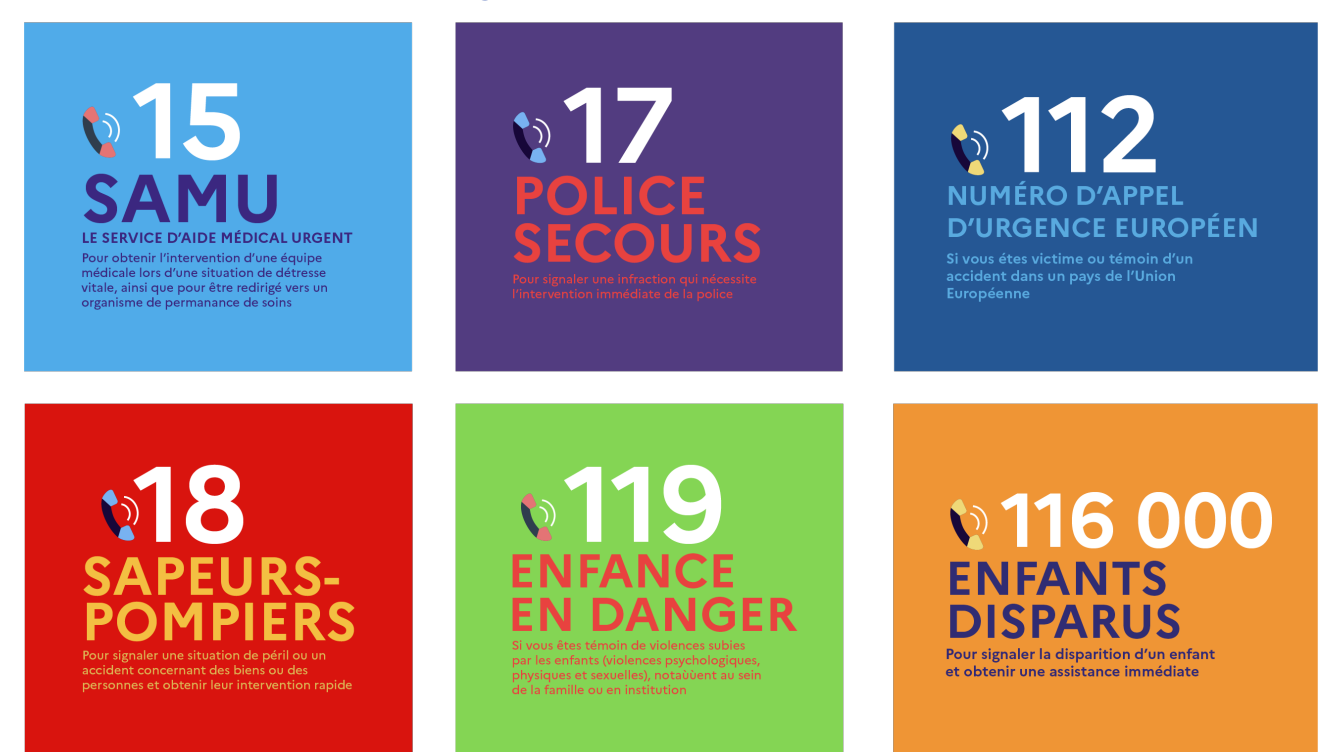

## **Les numéros utiles**

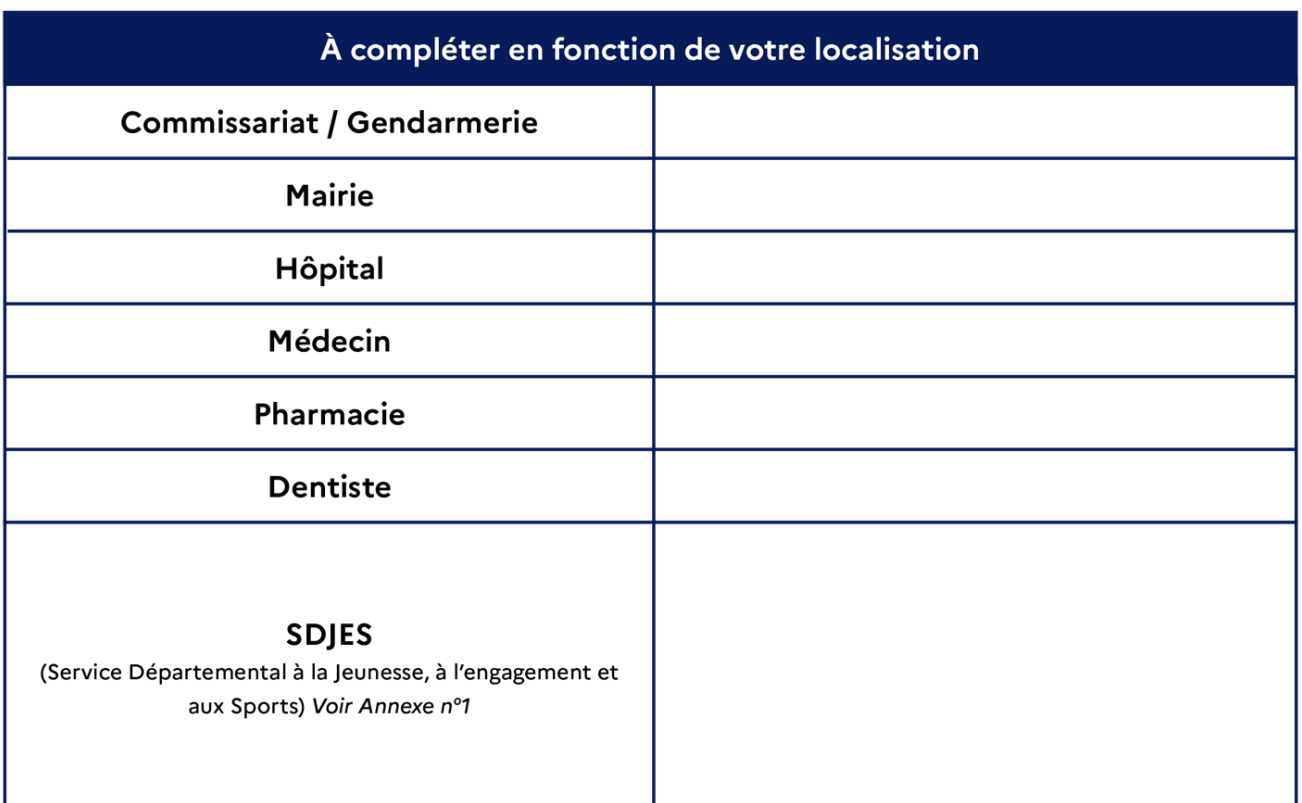

**14 Annexes**

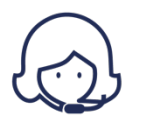

116 117

Médecin de garde

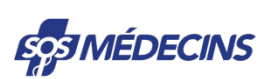

36 24  $0.15 \in I$  min **SOS Médecins** 

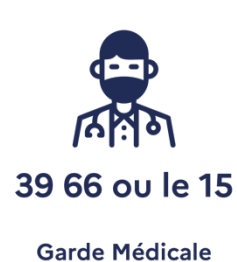

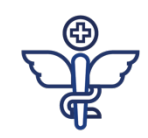

32 37  $0.35f$  / min Pharmacie de garde

## **Les numéros verts**

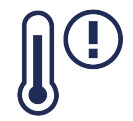

0800066666 **Canicule Info Service** 

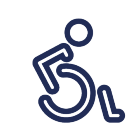

0800360360 Communauté 360 - Personnes isolées en situation de handicap ou proche aidant

0800231313 **Drogues Info Service** 

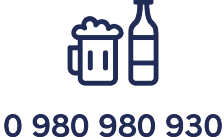

**Ecoute Alcool** 

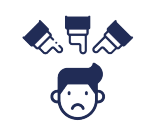

0800066666

Non au harcèlement

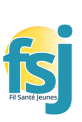

0800235236 Fil santé jeunes [https://www.filsante](https://www.filsantejeunes.com/) [jeunes.com](https://www.filsantejeunes.com/)

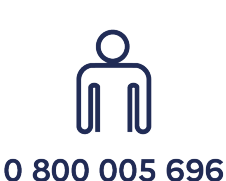

Prévention et signalement des cas de radicalisation djihadiste

# **Coordonnées locales**

#### Centre antipoison et de toxicovigilance (24h/24) :

**Nancy** : 03 83 22 50 50 **Lyon** : 04 72 11 69 11 **Strasbourg** : 03 88 11 67 68

#### Centre des grands brûlés :

**Lyon** : 04 72 11 75 98 / 04 78 61 89 50

#### Agence Régionale de Santé BFC (ARS) (en cas de TIAC) :

**N°** : 0 808 807 10 **Signalement Covid 19** : [ars-bfc-covid19-alerte@ars.sante.fr](mailto:ars-bfc-covid19-alerte@ars.sante.fr) **Courrier ARS** : [ars-bfc-alerte@ars.sante.fr](mailto:ars-bfc-alerte@ars.sante.fr)

Préfecture du département : …………………………………………………………………………………………………… Protection maternelle et infantile (PMI) : ………………………………………………………………………………

# <span id="page-14-0"></span>**Annexe n°7 : Fiche à compléter en cas de sortie**

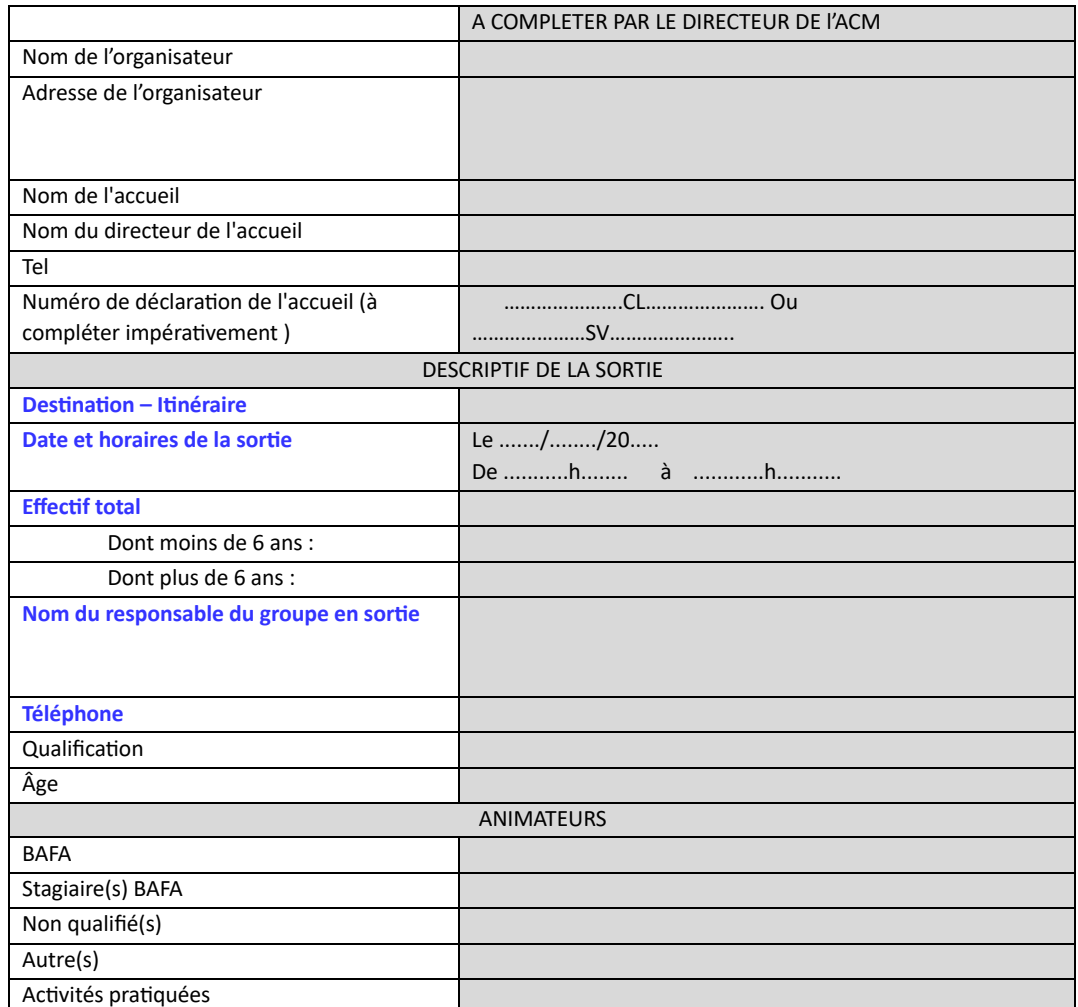

#### **ACCUEIL SANS HÉBERGEMENT : Déclaration de sortie**

Fiche de renseignement à retourner (48 heures avant la sortie) dûment complétée et visée à votre SDJES : par mel : *(voir coordonnées en annexe 1)*

Lorsque le déplacement se situe en dehors du département d'implantation, deux exemplaires sont à transmettre :

- 1 exemplaire à votre SDJES
- et 1 exemplaire au SDJES du département d'accueil.

Fait à ........................................................................................., Le

Cachet de l'organisateur

................................................

# **COORDONNÉES DRAJES ET SDJES**

#### **DRAJES BFC**

03 63 42 71 57 [ce.drajes.bafd@region-academique-bourgogne-franche-comte.fr](mailto:ce.drajes.bafd@region-academique-bourgogne-franche-comte.fr)

### **Accueil SDJES Côte d'Or**

03 45 62 75 83 ce.sdjes21@ac-dijon.fr

### **Accueil ACM SDJES Doubs**

03 63 42 71 38 acm.sdjes25@ac-besancon.fr

# **Accueil SDJES Jura**

03 63 42 71 27 ce.sdjes39@ac-besancon.fr

**Accueil SDJES Nièvre** 03 45 64 02 37 ce.sdjes58@ac-dijon.fr

#### **Accueil SDJES Haute-Saône**

03 63 42 71 18 ce.sdjes70@ac-besancon.fr

#### **Accueil SDJES Saône-et-Loire**

03 85 22 55 00 ce.sdjes71@ac-dijon.fr

#### **Accueil SDJES Yonne**

03 58 43 80 68 ce.sdjes89@ac-dijon.fr

#### **Accueil SDJES Territoire de Belfort**

03 63 42 71 08 ce.sdjes90@ac-besancon.fr

Mise en page réalisée par l'Agence PTL Marketing & Communication 360°, 48 Avenue Fontaine Argent 25000 Besançon. Banque d'image numérique Canva, Envato.